# Addition Un-Chiffre  $(A)$

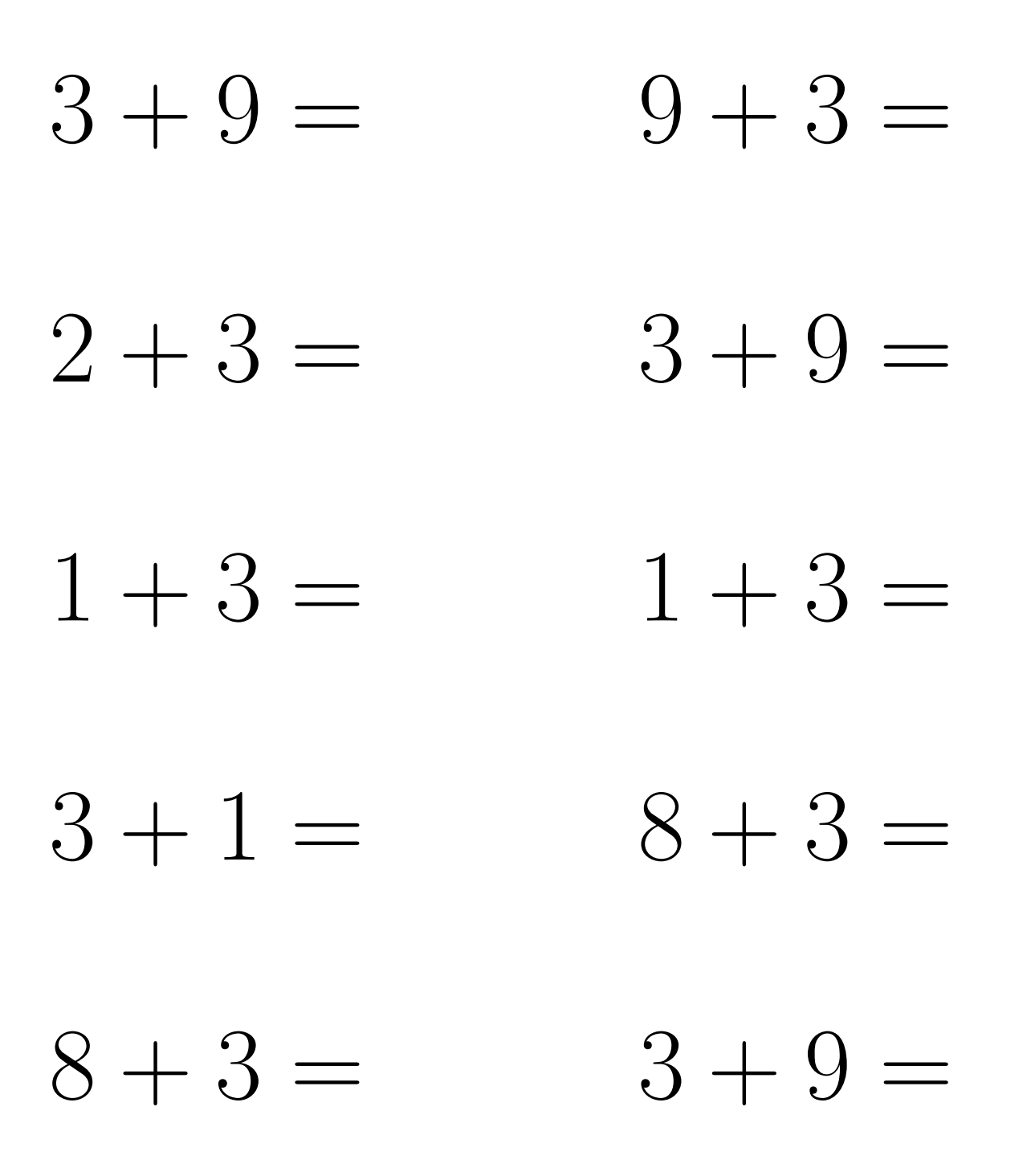

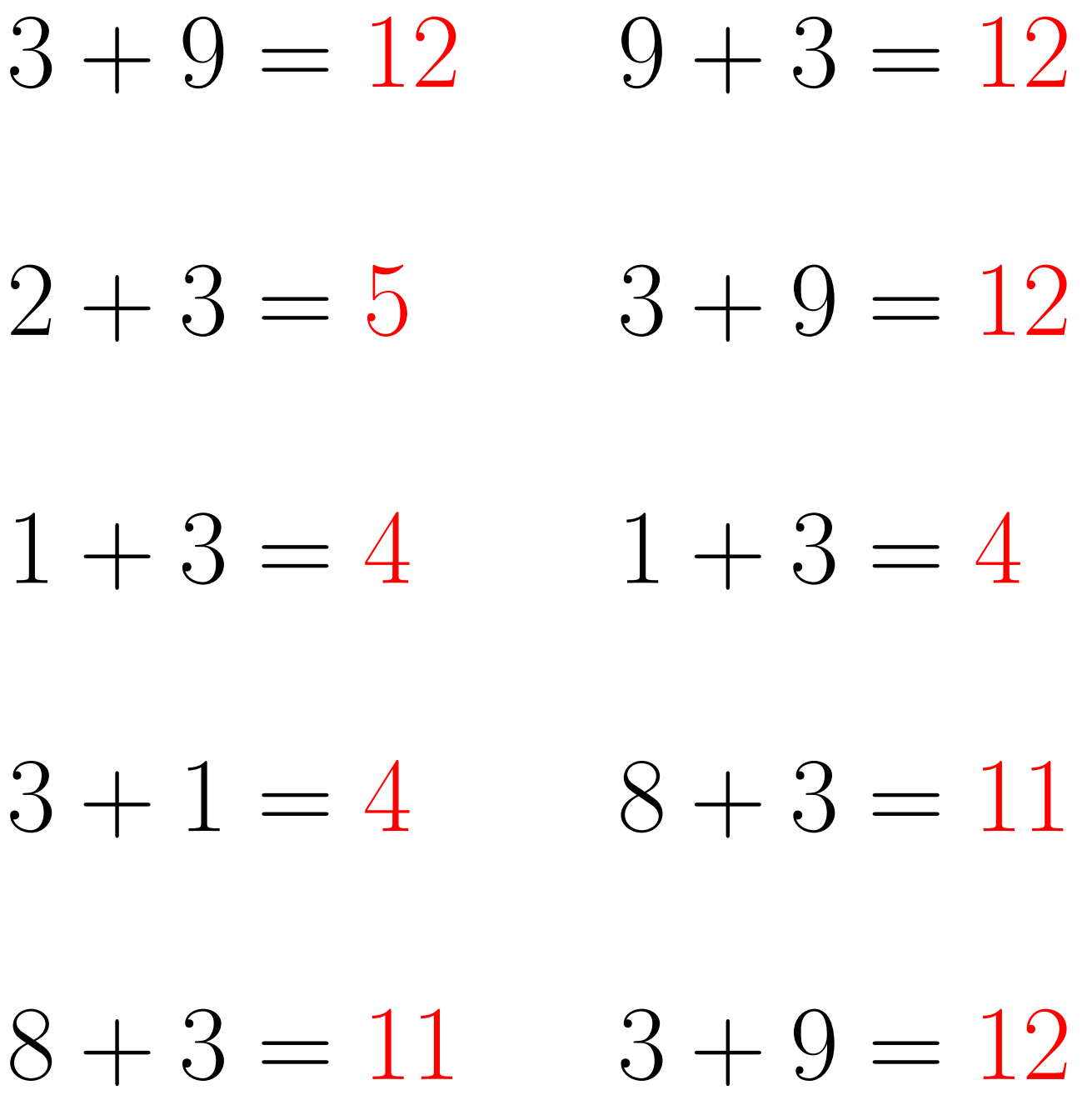

### Addition Un-Chiffre (B)

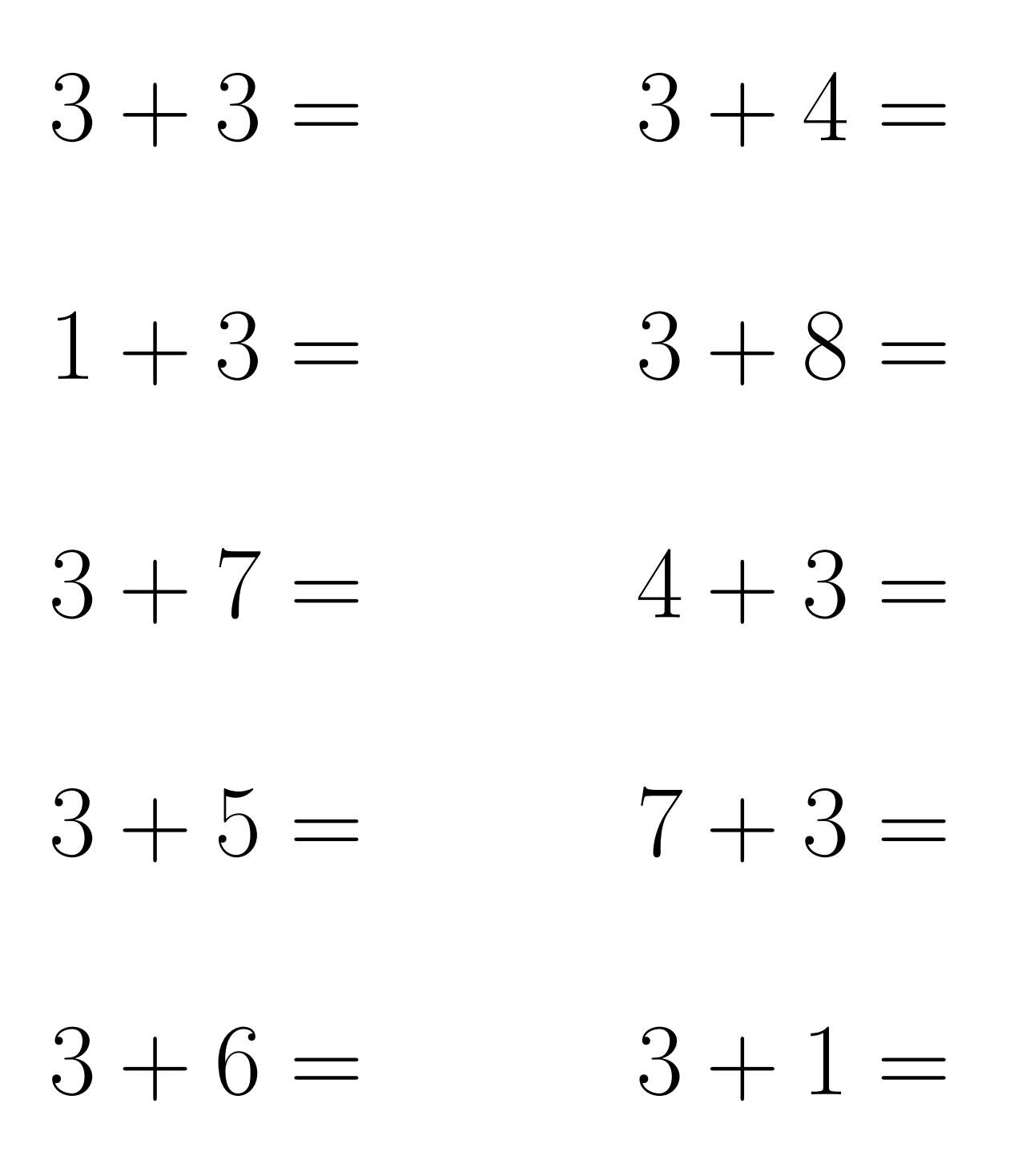

 $3 + 4 = 7$  $3 + 3 = 6$  $1 + 3 = 4$  $3+8=11$  $4 + 3 = 7$  $3 + 7 = 10$  $7 + 3 = 10$  $3 + 5 = 8$  $3 + 6 = 9$  $3 + 1 = 4$ 

# Addition Un-Chiffre (C)

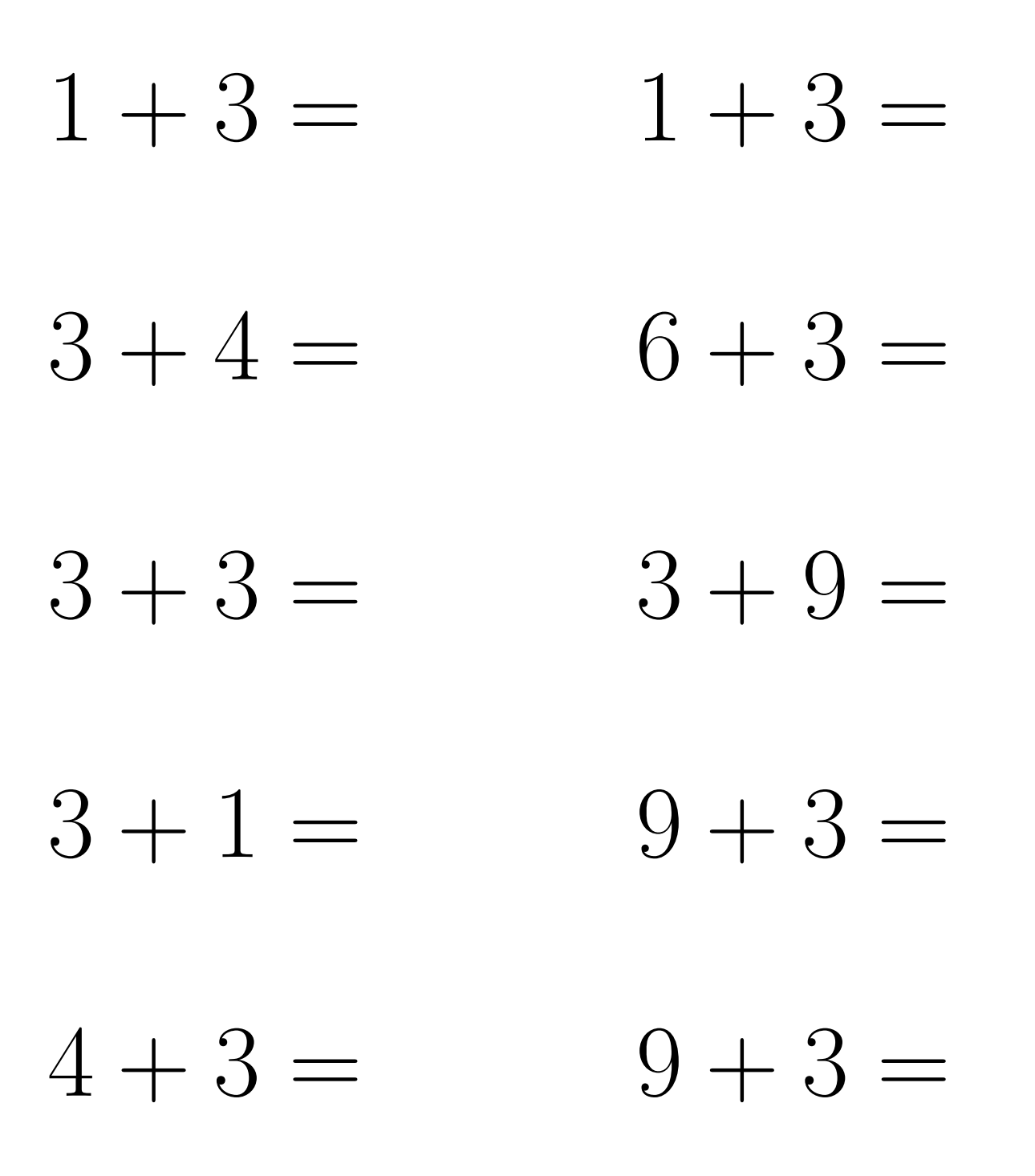

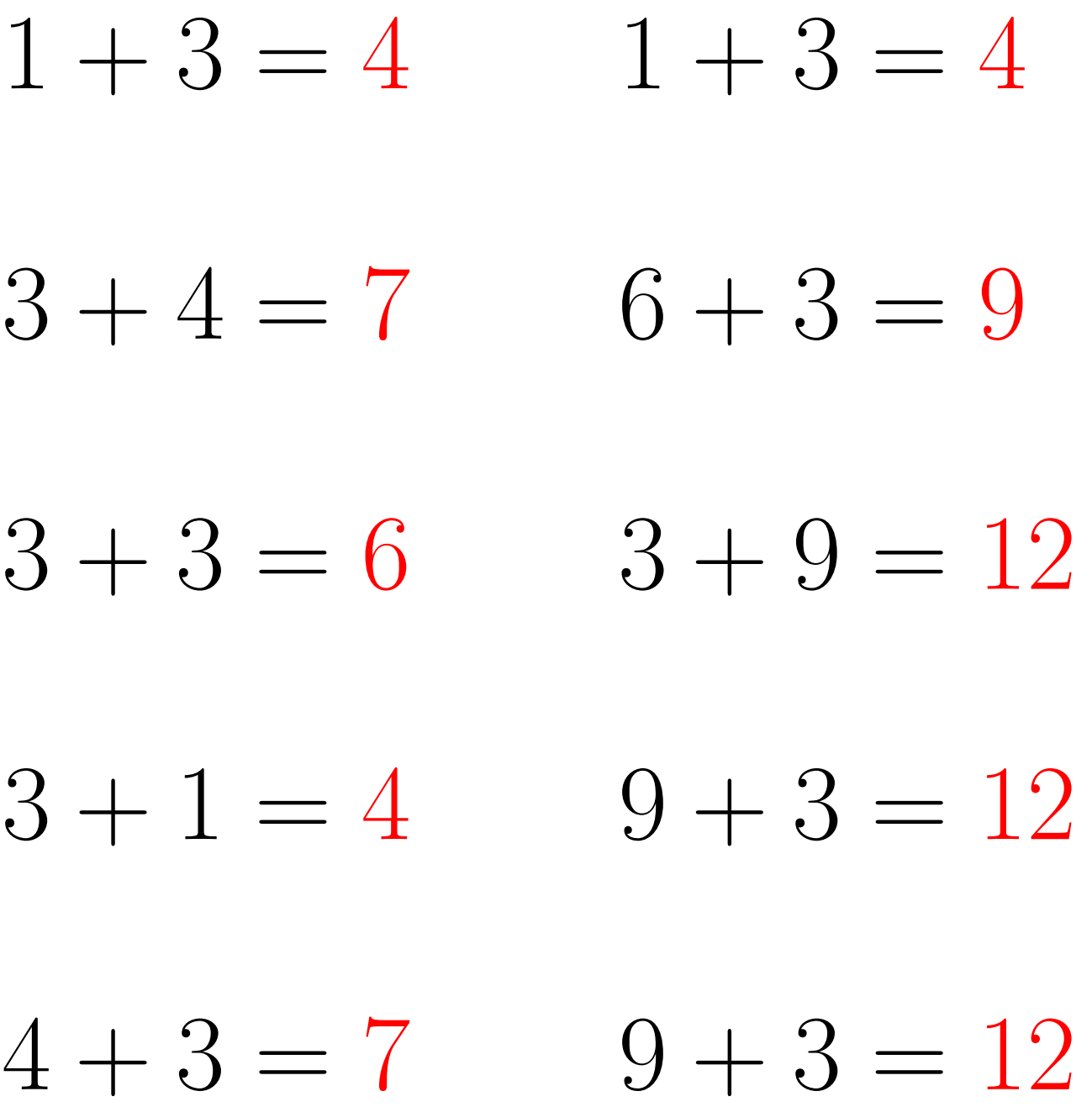

## Addition Un-Chiffre (D)

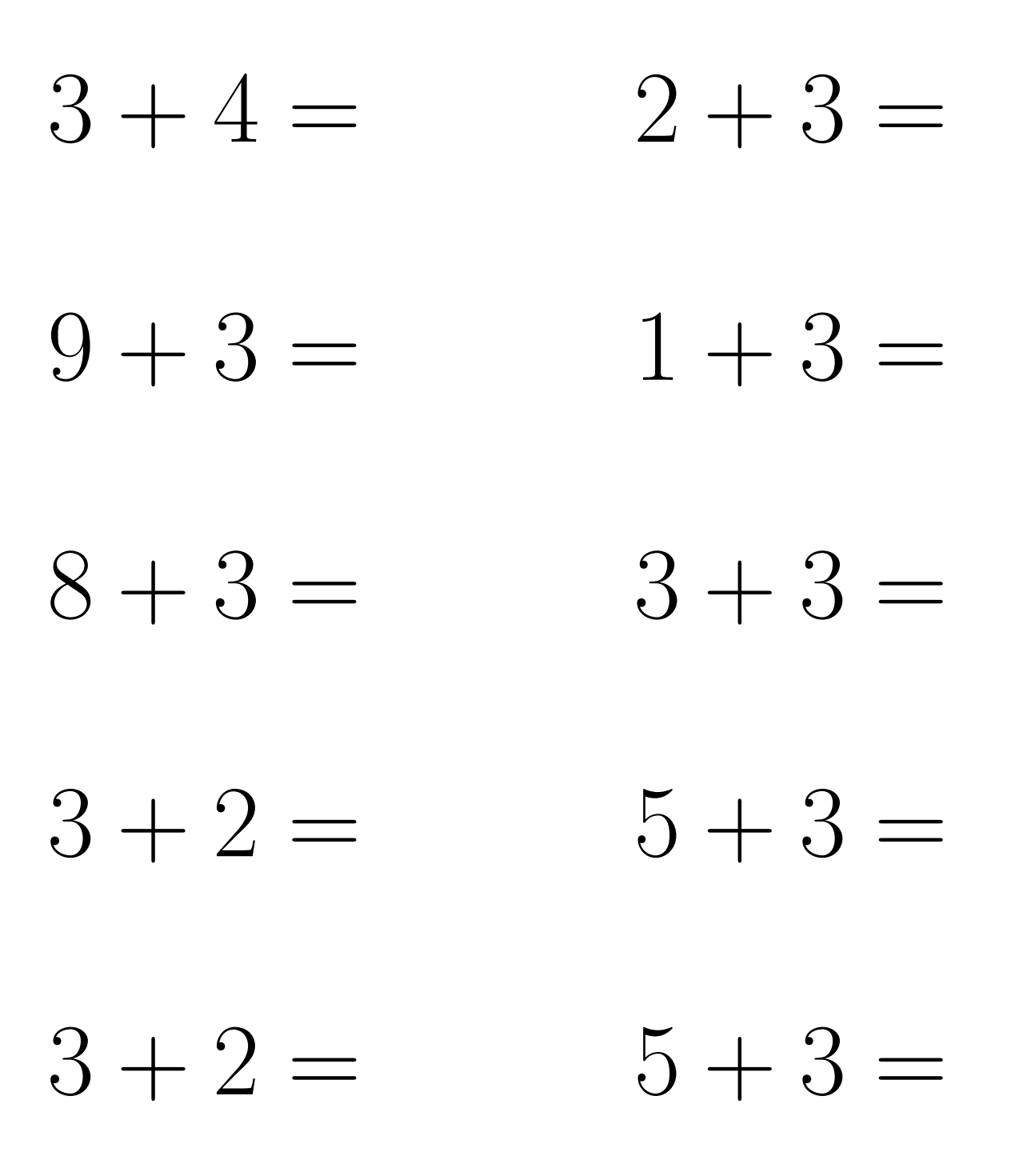

 $3+4=7$  $2 + 3 = 5$  $9 + 3 = 12$  $1 + 3 = 4$  $3 + 3 = 6$  $8 + 3 = 11$  $3 + 2 = 5$  $5 + 3 = 8$  $3 + 2 = 5$  $5+3=8$ 

#### Addition Un-Chiffre (E)

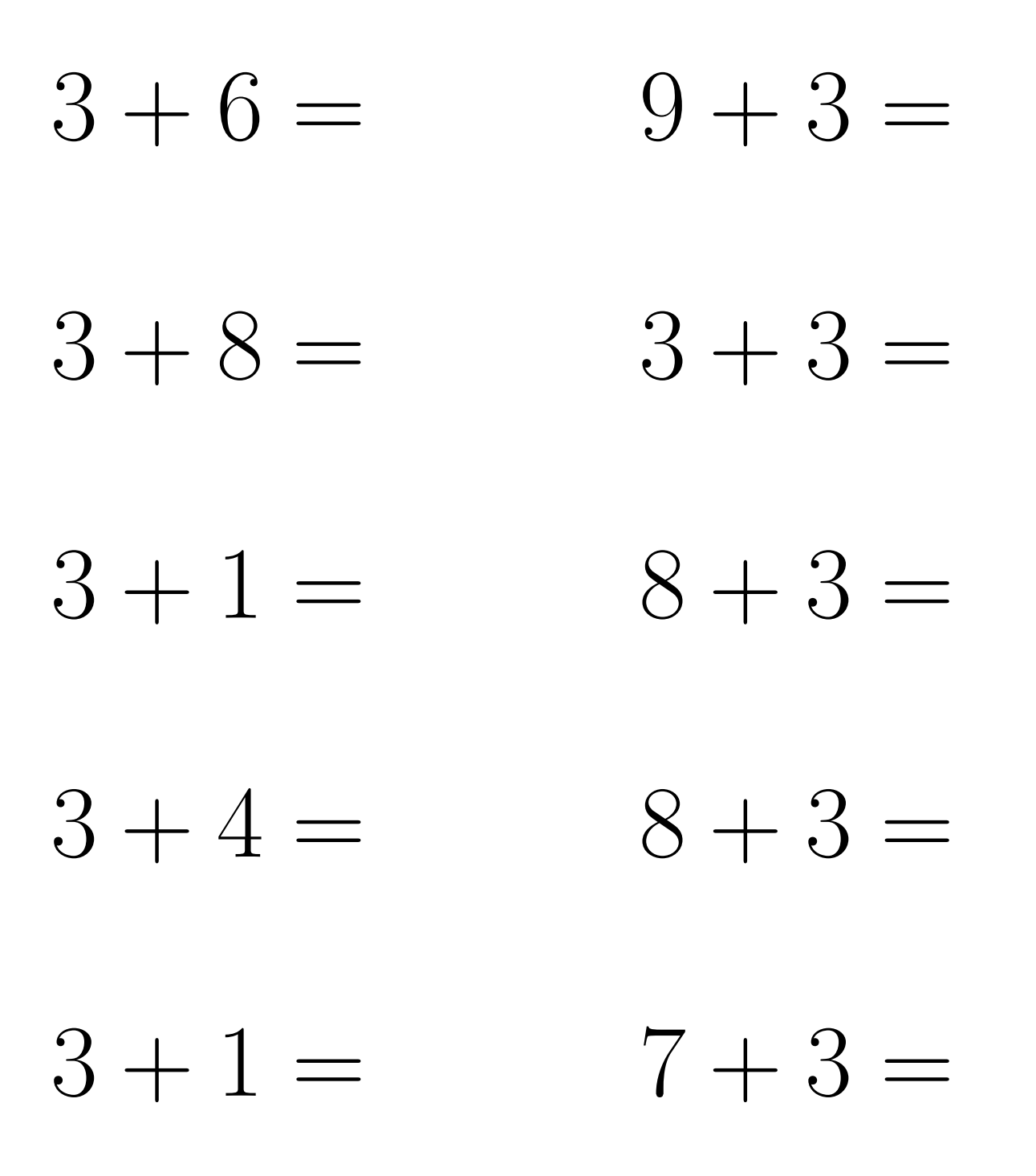

 $3+6=9$  $9 + 3 = 12$  $3 + 8 = 11$  $3 + 3 = 6$  $8 + 3 = 11$  $3+1=4$  $3 + 4 = 7$  $8 + 3 = 11$  $3+1=4$  $7 + 3 = 10$ 

## Addition Un-Chiffre (F)

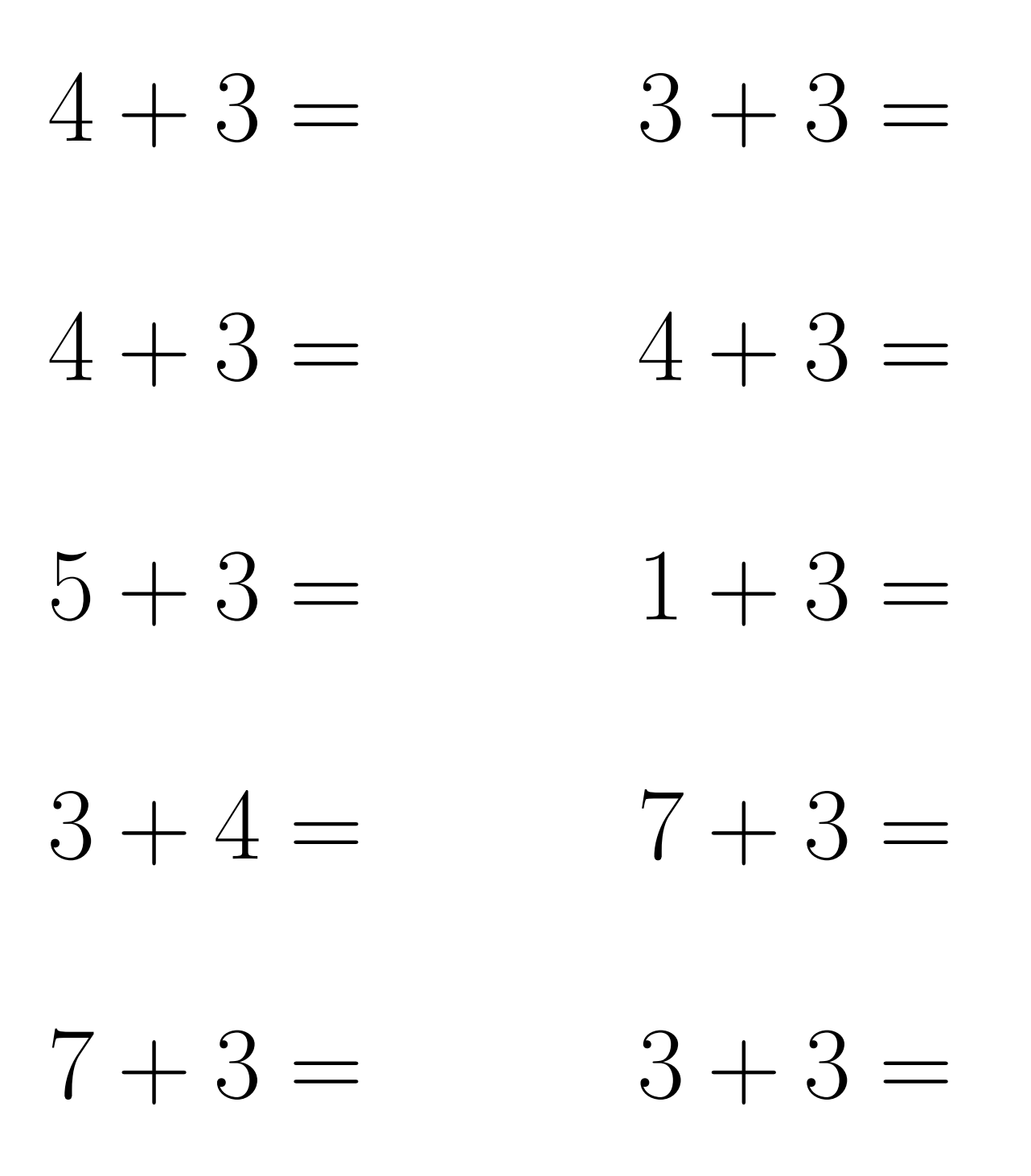

 $3 + 3 = 6$  $4 + 3 = 7$  $4 + 3 = 7$  $4 + 3 = 7$  $5 + 3 = 8$  $1 + 3 = 4$  $3 + 4 = 7$  $7 + 3 = 10$  $7 + 3 = 10$  $3 + 3 = 6$ 

## Addition Un-Chiffre  $(G)$

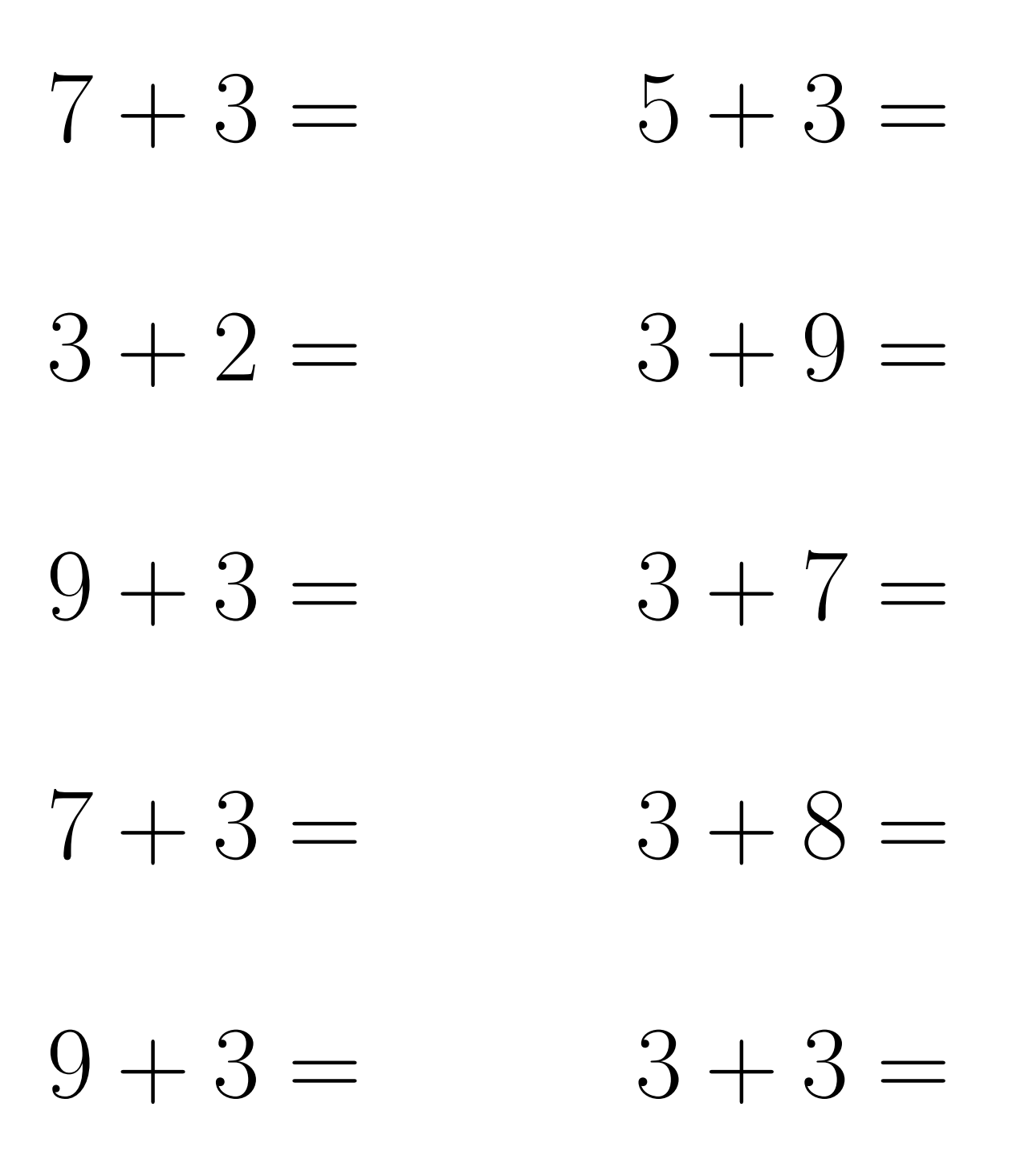

 $5 + 3 = 8$  $7 + 3 = 10$  $3 + 2 = 5$  $3 + 9 = 12$  $9 + 3 = 12$  $3 + 7 = 10$  $3+8=11$  $7 + 3 = 10$  $9 + 3 = 12$  $3 + 3 = 6$ 

## Addition Un-Chiffre (H)

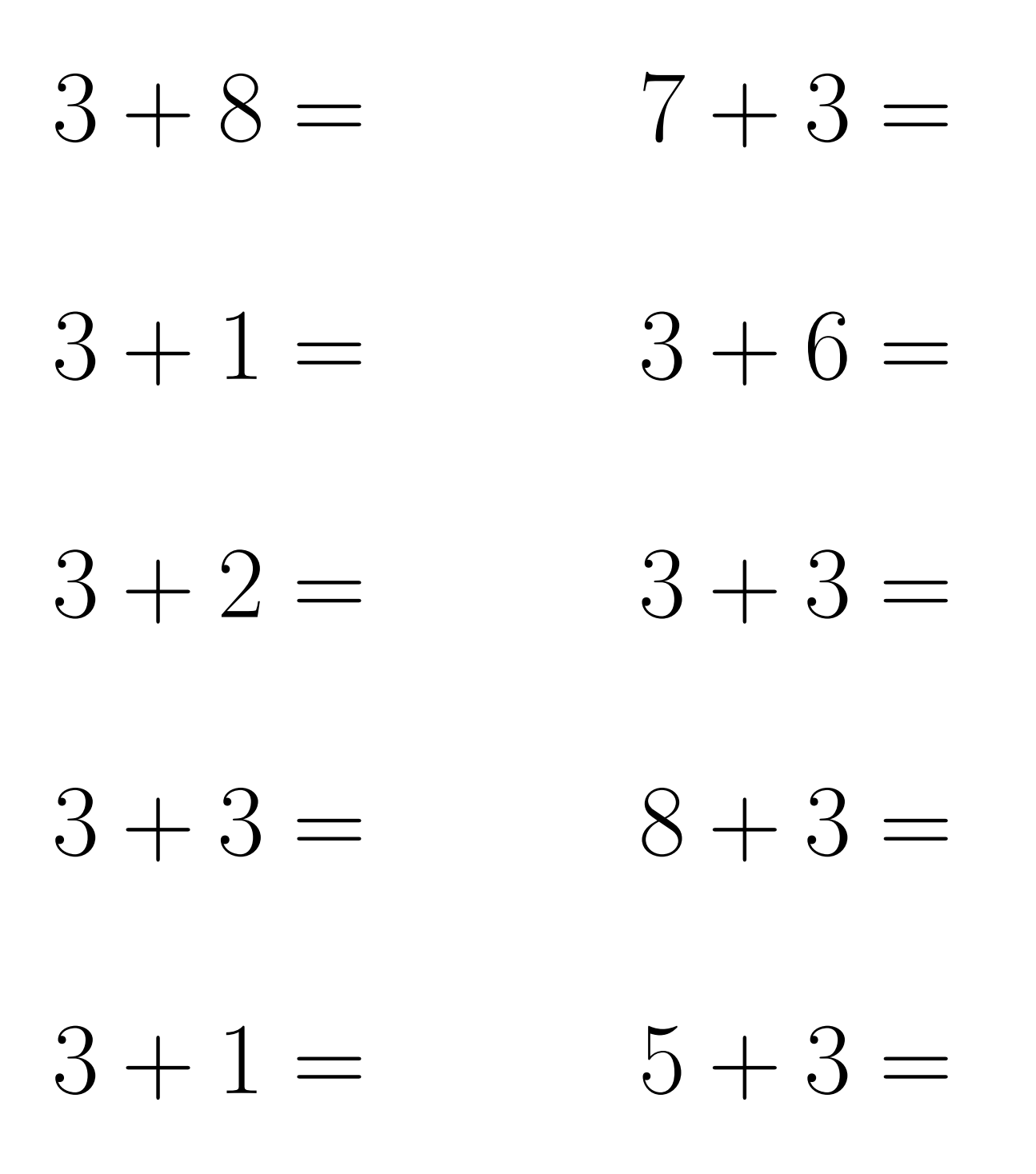

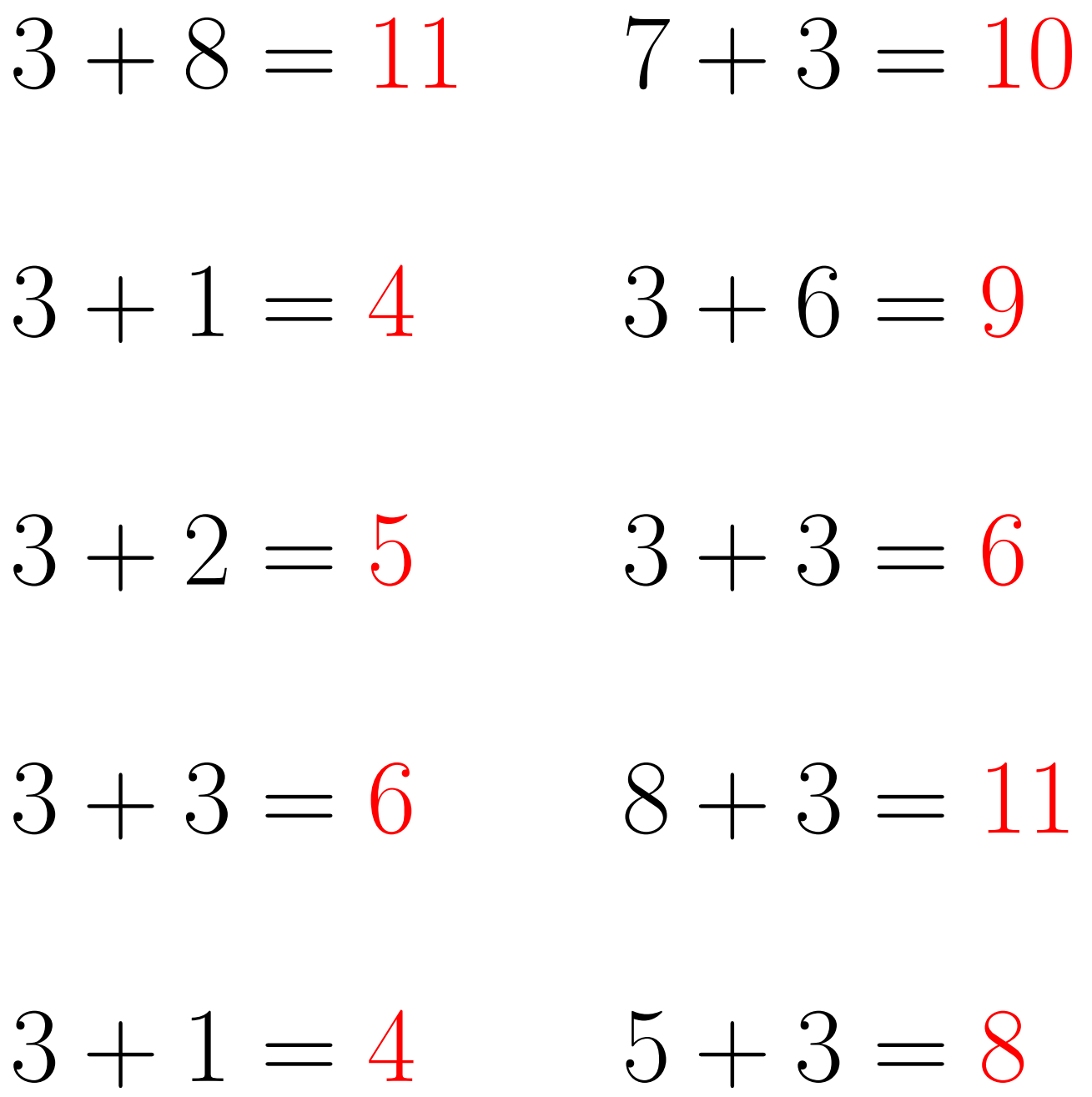

#### Addition Un-Chiffre (I)

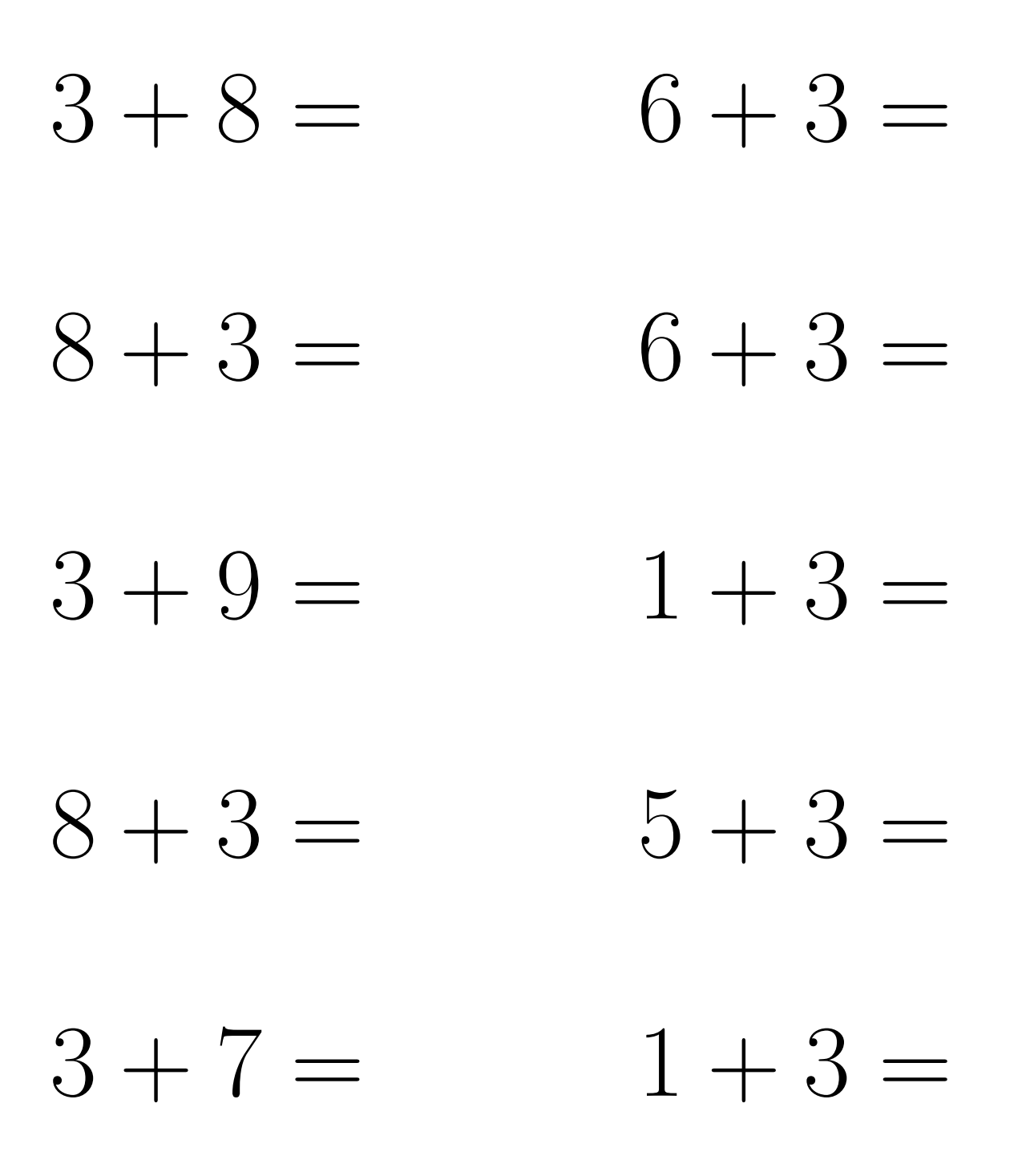

 $6 + 3 = 9$  $3+8=11$  $8 + 3 = 11$  $6 + 3 = 9$  $1 + 3 = 4$  $3 + 9 = 12$  $8 + 3 = 11$  $5+3=8$  $3 + 7 = 10$  $1 + 3 = 4$ 

Mathslibres.com

## Addition Un-Chiffre (J)

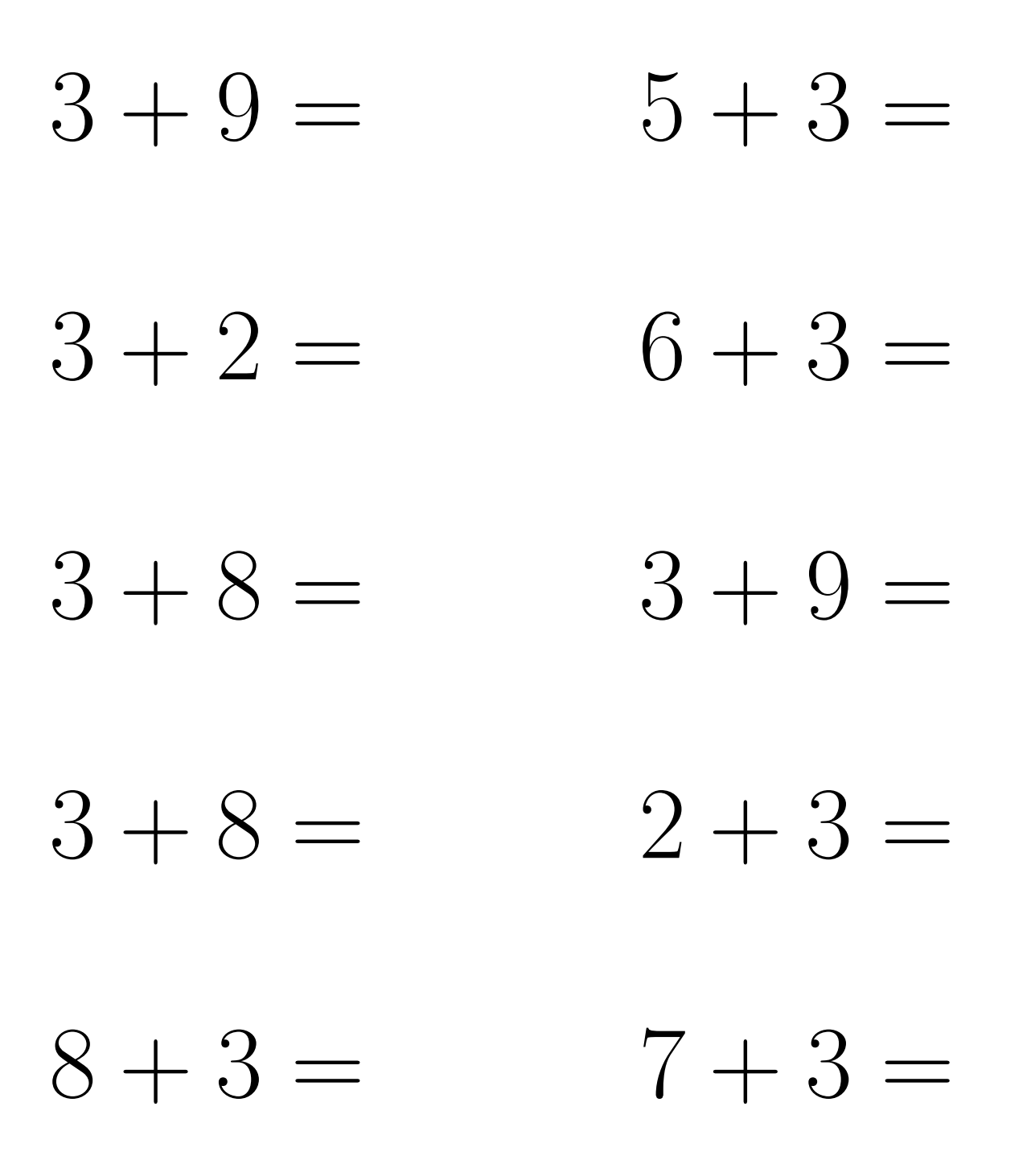

 $5 + 3 = 8$  $3 + 9 = 12$  $3 + 2 = 5$  $6 + 3 = 9$  $3 + 8 = 11$  $3 + 9 = 12$  $3 + 8 = 11$  $2 + 3 = 5$  $8 + 3 = 11$  $7+3=10$